# Complete List of Hooks & Filters for the Genesis Framework

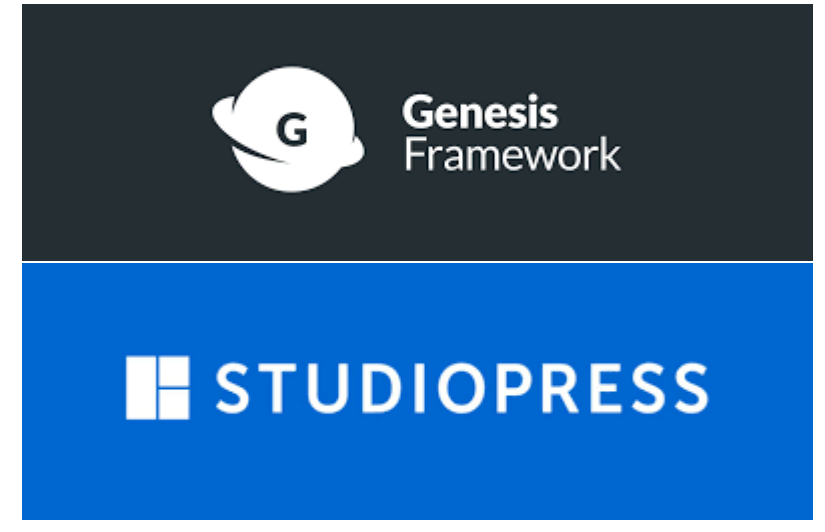

Derivative work collated and brought to you by GeekAct.com.

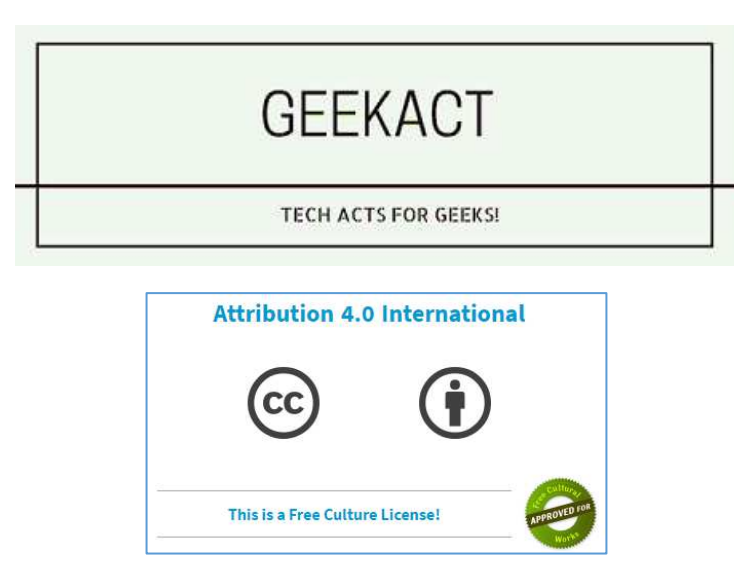

**Disclaimer:** The codes and syntax in this document are taken from several sources and combined in one book. This eBook is licenced under creative commons 4.0 and can be shared, used commercially and in anyway suited to reader, user.

GeekAct.com is an affiliate to StudioPress and Genesis. We might earn some portion as affiliate fee when you buy or try their products. The pricing you get will be same as for all and doesn't affect or increase the pricing you get. In many cases, you will pay lower cost using our links and promos.

All Logos, and Names are Legal entity and trademark of respective company.

Last updated: 05NOV2020

# Table of Contents

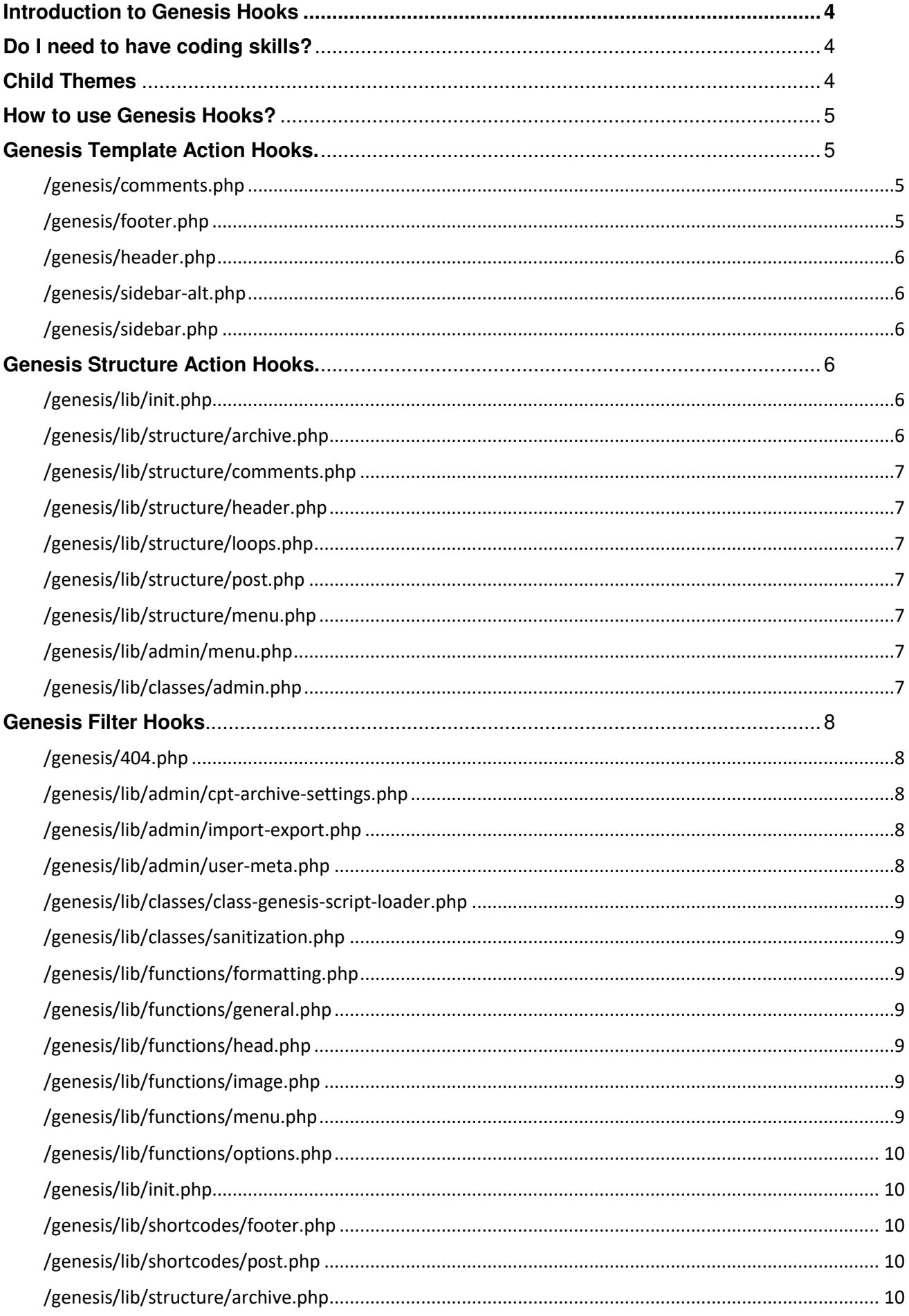

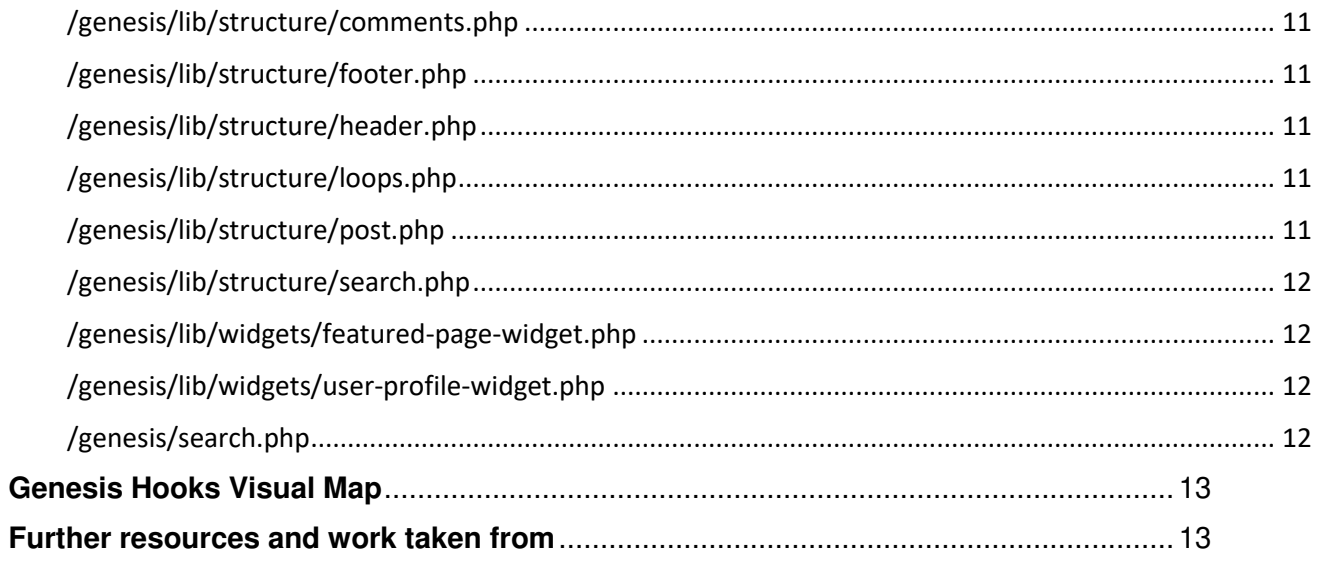

# <span id="page-3-0"></span>**Introduction to Genesis Hooks**

Each WordPress theme, including Genesis Child themes and Genesis Framework have basic backend structure and areas which make them appear on frontend as you see them. This includes Header, Content (Body), Footer, Navigation areas (Primary and Secondary), Sidebars, Image areas etc.

So, Hooks are basically the location combined with prefix/suffix for even deeper location. These are all used for customizations and making structural changes as the way you want.

#### e.g. **after\_header**

Header is location and prefix 'after', puts more control in customization by going a step deeper.

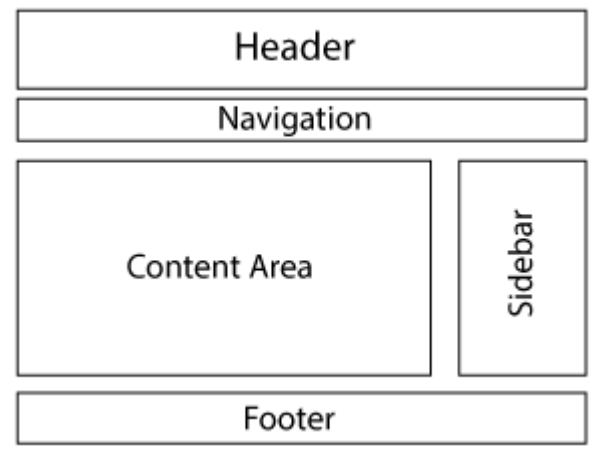

Image courtesy https://www.nutsandboltsmedia.com/

# <span id="page-3-1"></span>Do I need to have coding skills?

Not much, but learning some basics will give you more levy the way you handle or create things. You can built your own theme and customize available child themes.

It used to be seen as programmer's work and much time taking thing but after the introduction of Genesis Simple Hook plugin, the game was changed. Even a regular and new user or developer can simply use this plugin with some visual and hook references – and get amazing desired results.

So you have here, this Hook reference collection and you can get Ultimate Genesis Framework guide which is full 80+ pages, step by step and screenshot referenced here,

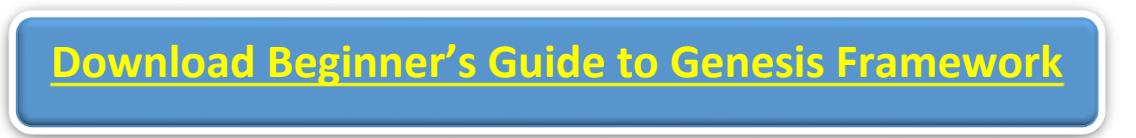

# <span id="page-3-2"></span>Child Themes

Of course, if you want some beautiful themes without efforts or want some place to start customization, you can always download Free and Premium Child themes. StudioPress Child Themes are aesthetic, brilliantly coded, does wonder for SEO and looks very premium. The support is top-notch for the price paid.

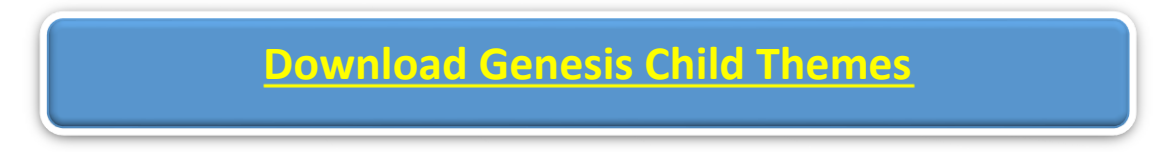

# <span id="page-4-0"></span>How to use Genesis Hooks?

There are two ways to be master at Genesis customization and creating own Child themes:

### *A. Functions.php file editing.*

The old and classic method of editing, adding functions to themes by doing a raw code editing. This is also an advanced method and gives more freedom to do almost anything. At the same time, it is the riskiest way as it can easily break your website.

You can either edit the code from WordPress dashboard "Appearance -> Theme Editor" and selecting the correct file 'functions.php' in your target theme. The theme files needs to be write permitted via FTP to do this. However, this is not recommended method because if your site breaks, this section will also break most of the time, leaving you locked out.

Second way to edit and much better is using FTP or Web service File manager (Like Cpanel File manager) to edit the above same file. You can edit and save. Reload website and if it breaks, you can remove the change from backend and reload – then restart.

#### *B. Genesis Simple Hooks plugin.*

A better and easier way is to use the Genesis Simple Hook plugin. For beginners, it is boon. Basically, after installing and activating this plugin, you will have each section with all the available hooks for your theme and genesis plugins if any.

To use this User Interface, you just need to find out which place/location you want change and what kind. You can paste your codes or codes from tutorials etc. to desired location and you will see instant effect. The plus point is, it is simple, way safer and all you need reference guides (like this one).

# <span id="page-4-1"></span>Genesis Template Action Hooks.

<span id="page-4-2"></span>The below hooks are used specifically in theme template files of Genesis. These are called as "template hooks" by [Carrie Dils.](https://carriedils.com/) The list is also taken from her website and collated, updated as required.

#### /genesis/comments.php

genesis\_before\_comments genesis\_comments genesis\_after\_comments genesis\_before\_pings genesis\_pings genesis\_after\_pings genesis\_comment\_form genesis\_after\_comment\_form

## <span id="page-4-3"></span>/genesis/footer.php

genesis\_before\_footer genesis\_footer

genesis\_after\_footer genesis\_after

#### <span id="page-5-0"></span>/genesis/header.php

genesis\_doctype genesis\_title genesis\_meta genesis\_before genesis\_before\_header genesis\_header genesis\_after\_header

## <span id="page-5-1"></span>/genesis/sidebar-alt.php

genesis\_before\_sidebar\_alt\_widget\_area genesis sidebar alt genesis after sidebar alt widget area

# <span id="page-5-2"></span>/genesis/sidebar.php

genesis before sidebar widget area genesis\_sidebar genesis\_after\_sidebar\_widget\_area

# <span id="page-5-3"></span>Genesis Structure Action Hooks.

These hooks are for frontend content and are found in the /lib/ folder. Some of these affect Admin area of WordPress. So, use caution.

## /genesis/lib/framework.php

genesis before content sidebar wrap genesis\_before\_content genesis\_before\_loop genesis\_loop genesis\_after\_loop genesis\_after\_content genesis\_after\_content\_sidebar\_wrap

#### <span id="page-5-4"></span>/genesis/lib/init.php

genesis\_pre genesis\_pre\_framework genesis\_init genesis\_setup

<span id="page-5-5"></span>/genesis/lib/structure/archive.php

genesis\_archive\_title\_descriptions

### <span id="page-6-0"></span>/genesis/lib/structure/comments.php

genesis\_list\_comments genesis\_list\_pings genesis\_before\_comment genesis\_after\_comment

#### <span id="page-6-1"></span>/genesis/lib/structure/header.php

genesis\_site\_title genesis\_site\_description genesis\_header\_right

#### <span id="page-6-2"></span>/genesis/lib/structure/loops.php

Carrie included only HTML5 hooks here.

genesis\_before\_while genesis\_before\_entry genesis\_entry\_header genesis\_before\_entry\_content genesis\_entry\_content genesis\_after\_entry\_content genesis\_entry\_footer genesis after entry genesis\_after\_endwhile genesis\_loop\_else genesis\_before\_post genesis\_before\_post\_title genesis\_post\_title genesis\_after\_post\_title genesis\_before\_post\_content genesis\_post\_content genesis\_after\_post\_content genesis\_after\_post genesis\_after\_endwhile genesis\_loop\_else

#### <span id="page-6-3"></span>/genesis/lib/structure/post.php

genesis reset loops

## <span id="page-6-4"></span>/genesis/lib/structure/menu.php

#### genesis\_register\_nav\_menus

## <span id="page-6-5"></span>/genesis/lib/admin/menu.php genesis\_admin\_menu

#### <span id="page-6-6"></span>/genesis/lib/classes/admin.php

genesis\_admin\_init

## <span id="page-7-1"></span><span id="page-7-0"></span>Genesis Filter Hooks

#### /genesis/404.php

genesis\_404\_entry\_title genesis\_404\_entry\_content

#### <span id="page-7-2"></span>/genesis/lib/admin/cpt-archive-settings.php

genesis\_cpt\_archive\_settings\_page\_label genesis\_cpt\_archive\_settings\_menu\_label genesis cpt archive settings capability . \$this->post type->name genesis\_cpt\_archive\_settings\_label

#### <span id="page-7-3"></span>/genesis/lib/admin/import-export.php

genesis\_export\_options

#### /genesis/lib/admin/term-meta.php

genesis term meta defaults genesis\_term\_meta genesis\_term\_meta\_{\$meta\_key}

#### <span id="page-7-4"></span>/genesis/lib/admin/user-meta.php

genesis user meta defaults

#### /genesis/lib/classes/breadcrumb.php

genesis\_breadcrumb\_args genesis\_build\_crumbs genesis\_archive\_crumb genesis\_single\_crumb genesis\_home\_crumb genesis\_blog\_crumb genesis\_search\_crumb genesis\_404\_crumb genesis\_page\_crumb genesis\_attachment\_crumb genesis\_post\_crumb genesis\_cpt\_crumb genesis\_category\_crumb genesis\_tag\_crumb genesis\_tax\_crumb genesis\_year\_crumb genesis\_month\_crumb genesis day crumb genesis\_author\_crumb genesis\_post\_type\_crumb genesis\_breadcrumb\_link

### <span id="page-8-0"></span>/genesis/lib/classes/class-genesis-script-loader.php

genesis\_superfish\_args\_url genesis\_toggles

#### <span id="page-8-1"></span>/genesis/lib/classes/sanitization.php

genesis\_available\_sanitizer\_filters

#### <span id="page-8-2"></span>/genesis/lib/functions/formatting.php

get\_the\_content\_limit\_allowedtags get\_the\_content\_more\_link get the content limit the content limit

#### <span id="page-8-3"></span>/genesis/lib/functions/general.php

genesis\_sitemap\_output genesis\_canonical\_url

#### <span id="page-8-4"></span>/genesis/lib/functions/head.php

genesis\_get\_seo\_meta\_description genesis\_get\_seo\_meta\_keywords genesis get robots meta content genesis\_pre\_load\_favicon genesis\_favicon\_url

#### <span id="page-8-5"></span>/genesis/lib/functions/image.php

genesis\_get\_image\_default\_args genesis\_pre\_get\_image genesis\_get\_image

#### /genesis/lib/functions/layout.php

genesis\_initial\_layouts genesis\_get\_layouts genesis site layout genesis\_structural\_wrap-{\$context}

#### /genesis/lib/functions/markup.php

genesis\_markup\_{\$args['context']} genesis\_markup\_{\$args['context']}\_output genesis\_markup\_{\$args['context']}\_open genesis\_markup\_{\$args['context']}\_close genesis\_markup\_open genesis\_markup\_close genesis\_attr\_{\$context} genesis\_attr\_{\$context}\_output

#### <span id="page-8-6"></span>/genesis/lib/functions/menu.php

genesis\_superfish\_enabled

#### <span id="page-9-0"></span>/genesis/lib/functions/options.php

genesis pre get option {\$key} genesis\_options

#### /genesis/lib/functions/widgetize.php

genesis\_register\_sidebar\_defaults genesis\_register\_widget\_area\_defaults genesis\_widget\_area\_defaults genesis\_sidebar\_title\_output

#### <span id="page-9-1"></span>/genesis/lib/init.php

genesis theme support menus genesis\_theme\_support\_structural\_wraps genesis\_settings\_field genesis\_seo\_settings\_field genesis\_cpt\_archive\_settings\_field\_prefix

#### <span id="page-9-2"></span>/genesis/lib/shortcodes/footer.php

genesis\_footer\_backtotop\_shortcode genesis footer copyright shortcode genesis\_footer\_childtheme\_link\_shortcode genesis\_footer\_genesis\_link\_shortcode genesis\_footer\_studiopress\_link\_shortcode genesis\_footer\_wordpress\_link\_shortcode genesis\_footer\_site\_title\_shortcode genesis\_footer\_home\_link\_shortcode genesis\_footer\_loginout\_shortcode

#### <span id="page-9-3"></span>/genesis/lib/shortcodes/post.php

genesis\_post\_date\_shortcode genesis\_post\_time\_shortcode genesis\_post\_modified\_date\_shortcode genesis\_post\_modified\_time\_shortcode genesis post author shortcode genesis\_post\_author\_link\_shortcode genesis\_post\_author\_posts\_link\_shortcode genesis post comments shortcode genesis\_post\_tags\_shortcode genesis\_post\_categories\_shortcode genesis\_post\_terms\_shortcode genesis\_edit\_post\_link genesis\_post\_edit\_shortcode

#### <span id="page-9-4"></span>/genesis/lib/structure/archive.php

genesis\_term\_intro\_text\_output genesis\_author\_intro\_text\_output genesis\_cpt\_archive\_intro\_text\_output

# <span id="page-10-0"></span>/genesis/lib/structure/comments.php

genesis\_title\_comments genesis\_prev\_comments\_link\_text genesis\_next\_comments\_link\_text genesis\_no\_comments\_text genesis\_comments\_closed\_text genesis\_title\_pings genesis\_no\_pings\_text genesis\_comment\_list\_args genesis\_ping\_list\_args comment\_author\_says\_text genesis\_comment\_awaiting\_moderation genesis\_show\_comment\_date genesis\_comment\_awaiting\_moderation genesis\_comment\_form\_args

#### <span id="page-10-1"></span>/genesis/lib/structure/footer.php

genesis\_footer\_widget\_areas genesis footer backtotop text genesis\_footer\_creds\_text genesis\_footer\_output genesis\_footer\_scripts

#### <span id="page-10-2"></span>/genesis/lib/structure/header.php

genesis\_viewport\_value genesis\_canonical genesis\_header\_scripts genesis\_site\_title\_wrap genesis\_seo\_title genesis\_site\_description\_wrap genesis\_seo\_description genesis\_skip\_links\_output

#### <span id="page-10-3"></span>/genesis/lib/structure/loops.php

genesis\_custom\_loop\_args genesis\_grid\_loop\_post\_class

#### <span id="page-10-4"></span>/genesis/lib/structure/post.php

genesis\_post\_title\_text genesis\_link\_post\_title genesis\_entry\_title\_wrap genesis\_post\_title\_output genesis\_post\_info genesis\_edit\_post\_link genesis\_post\_permalink genesis\_noposts\_text genesis\_post\_meta genesis\_author\_box\_gravatar\_size genesis\_author\_box\_title genesis\_author\_box genesis\_prev\_link\_text genesis\_next\_link\_text

### <span id="page-11-0"></span>/genesis/lib/structure/search.php

genesis\_search\_text genesis\_search\_button\_text genesis\_search\_form\_label genesis\_search\_form

<span id="page-11-1"></span>/genesis/lib/widgets/featured-page-widget.php

genesis\_featured\_page\_title

/genesis/lib/widgets/featured-post-widget.php

genesis\_featured\_post\_title

<span id="page-11-2"></span>/genesis/lib/widgets/user-profile-widget.php

genesis\_gravatar\_sizes

<span id="page-11-3"></span>/genesis/search.php

genesis\_search\_title\_text genesis\_search\_title\_output

# <span id="page-12-0"></span>Genesis Hooks Visual Map

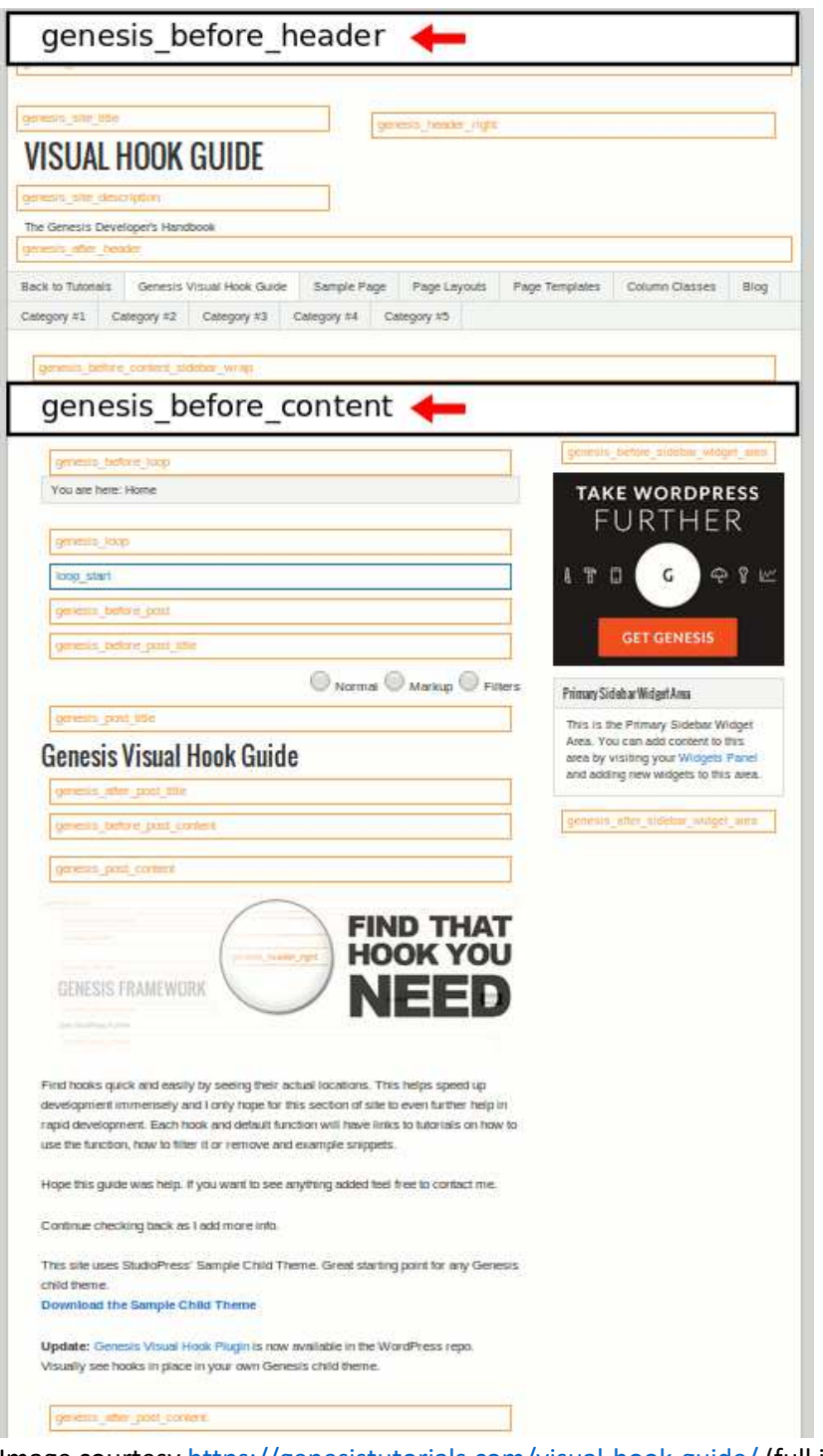

Image courtes[y https://genesistutorials.com/visual-hook-guide/](https://genesistutorials.com/visual-hook-guide/) (full image at this link)

# <span id="page-12-1"></span>Further resources and work taken from

<https://philipgledhill.co.uk/simple-hooks/> <https://carriedils.com/genesis-hook-reference/> <https://genesistutorials.com/visual-hook-guide/> <https://www.genesissnippets.com/search/>

# Follow and Subscribe GeekAct.com for more!